Software Tools **Static Analysis** 

Part II - Lecture 11

# Today's Outline

- **MPSCRIT 1222 Introduction to Static Analysis**<br>• Static Analysis with JLint<br>• Detecting Null Pointers
	-
	- Detecting Null Pointers

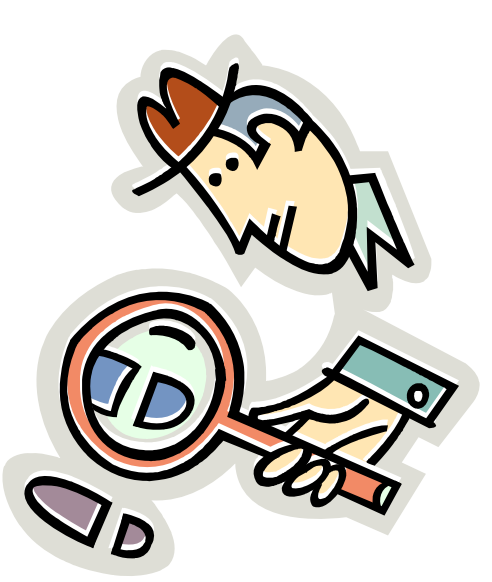

**Introduction to Static Analysis** 

"Use the source, Luke."

# Static Analysis

- $\left[\begin{array}{c} \overline{C}\\ \overline{C}\\ \overline{N} \end{array}\right]$  Analyzing programs by looking at their code (i.e. before running them)
	- • Sad result from theory: In general, many analysis problems are undecidable, e.g. Turing's halting problem
	- •However:

MPSCI 732

≣

d

d | New Zealan

rsity of Aucklan

The Unive

e

CO<br>|<br>|

- Many important cases that occur in practice Many important cases that occur in practice can be analyzed and **errors** detected
- – For most cases analysis can be approximated, i.e. we can give warnings if something is likely to be wrong
- $\cdot$  Static analysis is usually done on the AST •

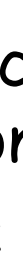

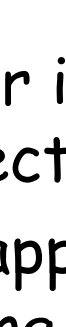

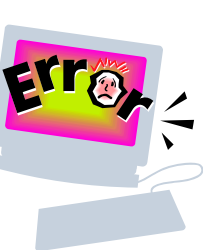

# False Positives and False Negatives

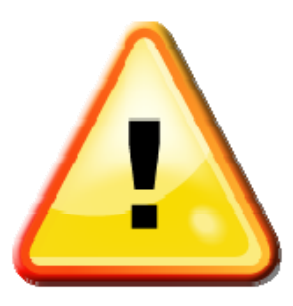

### 2010**False Positive**:

- $\mathbb{F}_\mathbb{R}$   $\cdot$  The analysis tool gives a warning but there is no error
- • More work for the developers (distinguishing true positives from the false positives)<br> **False Negative**:<br>
False Negative:<br>
False Negative:<br>
Positives from the false positives)<br>
Positives from the false positives<br>
Positives from the false positives

- • There is an error but the analysis tool does not give a de externe is an error but<br>
warning<br>
– Frrors go undetected
	-

Conservative analysis means no false negatives are Endeproduced (i.e. no errors are missed)<br>Endependence of the produced (i.e. no errors are missed)

YEAR

MPSCI 732

 $\boldsymbol{\mathcal{C}}$ 

# Control Flow and Data Flow Analysis

Control Flow Analysis and the different paths of the state of the last metal and the different paths of the state of  $\frac{1}{\sqrt{\text{print}(\text{ReLU})}}$ execution in a program

 $\frac{2}{3}$   $\parallel$  E.g. the red arrows

## **Data Flow Analysis**

Looking at the possible values that occur at certain points in a program

## E.g. the blue arrows

## **Pseudo-Evaluation**

Analyzing a program by simulating its execution (with simplified execution semantics, e.g. only one iteration is executed per loop) 6

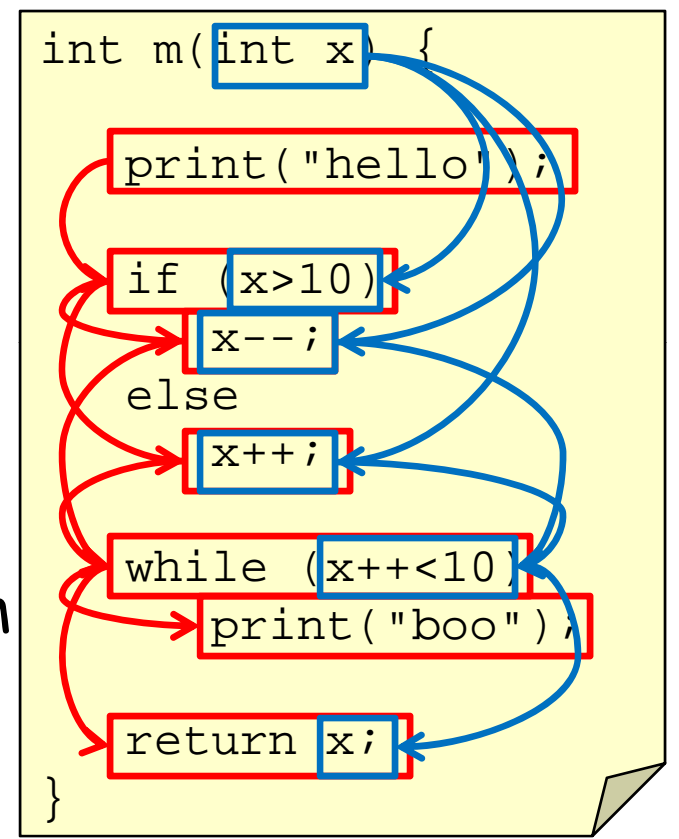

MPSCI 732

### Example: Coverity Prevent **O** coverity

- $\begin{array}{c} \n\mathfrak{D} \\
\hline\n\mathfrak{S} \\
\mathfrak{S}\n\end{array}$  Commercial tool for static analysis through pseudo evaluation, e.g. to detect:
	- –Buffer overrun: trying to write over end of array
- Memory leaks: allocating but never freeing memory EXERCT FRUITER OVERTUN. Trying to write over end of array<br>
- Memory leaks: allocating but never freeing memory<br>
- Use after free: freeing memory and then accessing<br>
- Uninitialized variables: using variable before init<br>
-
	-
	-
	-
	- Uses mostly heuristics, not precise analysis rules
	- •Produces false positives and false negatives
	- • Has helped many open-source projects to fix numerous bugs

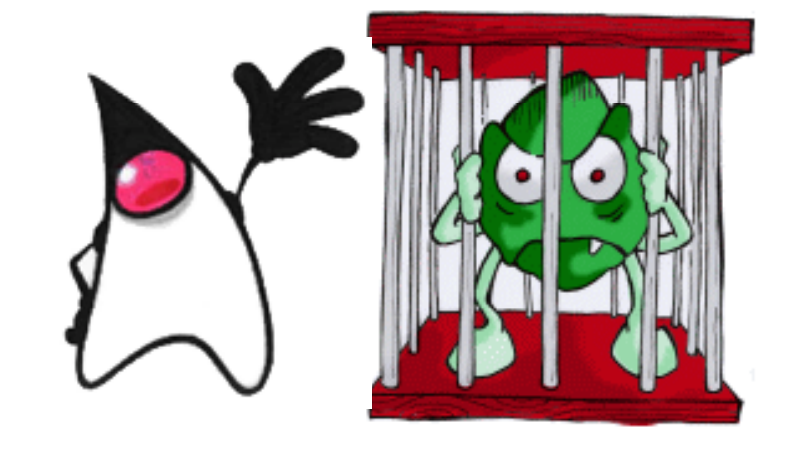

# JLint

# JLint

- JLint is a simple static checker for Java
- $\begin{bmatrix} \cdot & \text{It works directly on the compiled classes} \end{bmatrix}$  . It works directly on the compiled classes •
	- Does not require the source code
	- –Does not require human specification
	-
- Does not require the source code<br>– Does not require human specification<br>– Very easy to use, but limited capabilities<br>– JLint can give warnings for some concurrence<br>– flow and code clarity problems give warnin gs for some concurrency, data ed the varnings for some concurrency, da<br>
Film and code clarity problems<br>
• Some warnings might be false alarms<br>
• Call JLint from the command line with a class file
	-
	- •e.g. **jlint MyClass.class**
	- •Call JLint without parameters to get help information

# Data Flow Problems

### **Null-pointers**

- – $\tilde{N}$  – A method is possibly invoked with null as parameter but the method does not check for null argument
	- Value of dereferenced variable may be null - Value of dereferenced variable may be null<br>• Value nange
	- **Value range**
		- –Range of assigned expression value has no
		- intersection with target type range<br>- Possible overflow, e.g. int z = (int)x \* (int)y;<br>**Redundancy**
	- •
		- – Comparison always produces the same result e.g.  $1+1 == 3$  will always be false

2010 2

MPSCI 732

COMPSCI 732

•

# Unclear Code Problems

- $\cdot$  Checked with a separate tool called AntiC
- $\mathbb{E}\Vert\mathbf{\cdot}\Vert$   $\mathsf{\cdot}$  Unclear operator precedence, e.g.  $\mathrm{x}$   $\mid\mid$   $\mathrm{y}$  ==  $\mathrm{z}$ •
	- •= and == possibly confused, e.g. if  $(x = y)$  {}
	- •Unclear nested block structure **while (x != 0)**
- COM PRESSOCIATION **CONDUCE STRUCTURE** while (x != 0<br>
, Unclear else-association,<br>
, Unclear else-association, **e.g.** if  $(x)$  if  $(y)$  i++; else  $j++;$ 
	- • Method is overridden by method with the same name but different parameters

**return x;**

- Field in class shadows field of superclass
- • Local variable name shadows field of class  $\begin{bmatrix} 1 & 1 & 1 \\ 1 & 1 & 1 \\ 1 & 1 & 1 \\ 1 & 1 & 1 \end{bmatrix}$  Local valuable nume shaqows field 01 class<br>  $\begin{bmatrix} 1 & 1 \\ 1 & 1 \\ 1 & 1 \end{bmatrix}$

 $\boldsymbol{\mathcal{C}}$ 

The University of Auckland | New Zealand d | New Zealand

# Detecting Null Pointers

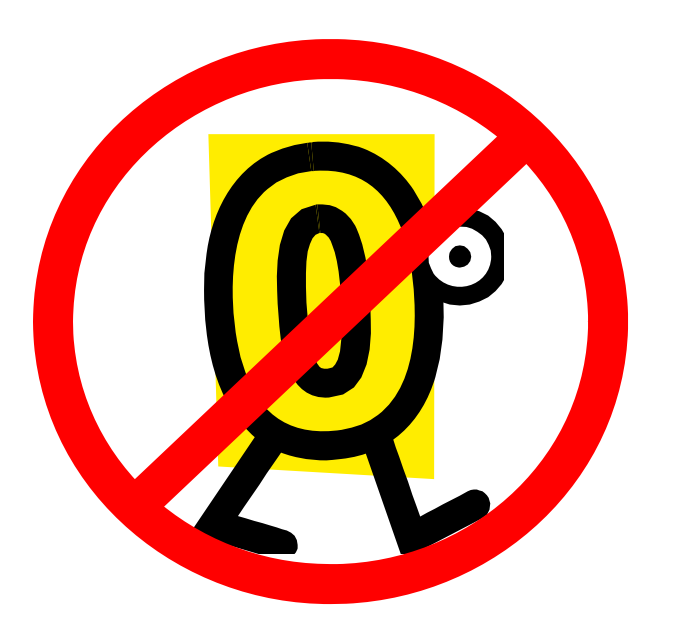

The University of Auckland | New Zealand

# Null Pointers

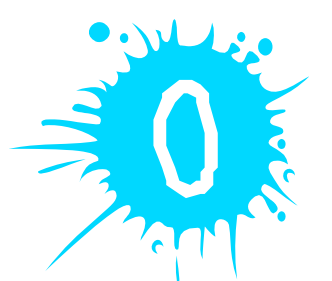

- $\mathbb{R}$  Null pointers are one of the main causes for runtime errors
- $\frac{18}{32}$   $\blacksquare$  Th Java, if a null reference is dereferenced then a NullPointerException is thrown
	- Method call:  $x.m()$  and  $x=null$ <br>- Field access:  $x.y$  and  $x=null$ 
		-
	- Often problems in code that lead to null pointer<br>errors are quite simple, e.g.
		- –Forgot to initialize variable properly
		- Forgot an if-statement checking for a special case
- pointer errors?<br>
Fight Can we detect potential null pointer errors?<br>
Eddie 23

# Detecting Null Pointers

Define analysis functions:<br>MayReturnNull: Method MayReturnNull:  $\gamma$ ReturnNull: Method  $\rightarrow$  {true, false} VarMaybeNull: Variable {true, false}  ${\sf ExprMaybeNull}\colon\quad {\sf Expression}\ \ {\rightarrow}\ {\sf true}$ , false}

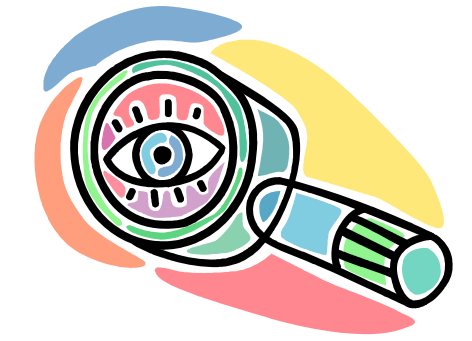

- For every method M: MayReturnNull(M) tells us if M may return null
- •At every point in the program, for every variable X defined at that point: VarMaybeNull(X) tells us if X<br>may be null (depends on program state)
- •For every expression E defined in ExprMaybeNull(E) tells us if E may be null (de pends on VarMa ybeNull and Ma yReturnNull)
- If an expression that may be null is dereferenced,<br>then generate a warning  $14$

# VarMaybeNull Example

### We calculate MaybeNull at all positions in a program:

```
int
n) { 
// 
VarMaybeNull(t)==true
MEAR String s = null; // VarMaybeNull(s)==true<br>if (n / 10 + 1 > 100)<br>s = "hello1"; // VarMaybeNull(s)==false
Example \begin{array}{c|c} \mathbf{else} \\ \mathbf{s} = \mathbf{t} \end{array} // VarMaybeNull(s)==true \begin{array}{c} \mathbf{s} \cdot \mathbf{s} \cdot \mathbf{sd arming!!!<br>
d arming!!!<br>
Tf we don't know much about x: VarMaybeNull(x) is true
                      s.substring(1); }
```
- 
- 
- $\begin{array}{c}\n\mathbb{F}_{\mathbb{F}_{\mathbb{F}}}\left\Vert \cdot\right. & \text{After assigning non-null value to x: VarMaybeNull(x) is false}\n\quad \cdot \text{ VarMaybeNull}(x)=\text{true after an if-statement, if}\n\quad \cdot \text{VarMaybeNull}(x)=\text{true after the if- or after the else-part}\n\end{array}$ - or after the else -part
	- If we dereference variable x and VarMaybeNull(x)==true<br>then give warning ("NullPointerException may happen")  $15$

YEAR $\boldsymbol{\mathcal{C}}$ 

# Defining ExprMaybeNull

 $\frac{100}{20}$  Defined on a simple Java subset using MayReturnNull<br>and VarMaybeNull:

- read of the Supering Service Service Service Service Service Service Service Service Service Service Service S<br>ExprMaybeNull(c) = ExprMaybeNull( <sup>c</sup>) = (c == "null")  $\begin{bmatrix} \frac{1}{2} & \frac{1}{2} \\ \frac{1}{2} & \frac{1}{2} \\ \frac{1}{2} & \frac{1}{2} \end{bmatrix}$  ExprMaybeNull(c) = (c == "null")<br>If a constant is null, then true, otherwise false
	-
	- Method calls:  $m(....)$

 ${\sf ExprMaybeNull(m(\dots))}$  = MayReturnNull(m)

 $\mathbb{E}\left\{\begin{array}{l} \mathbb{E}\left\{\begin{array}{l}\mathbb{E}\left\{\mathbb{E}\right\} \mathbb{E}\left\{\mathbb{E}\left\{\mathbb{E}\right\} \mathbb{E}\left\{\mathbb{E}\right\} \mathbb{E}\left\{\mathbb{E}\right\} \mathbb{E}\left\{\mathbb{E}\left\{\mathbb{E}\right\} \mathbb{E}\left\{\mathbb{E}\left\{\mathbb{E}\right\} \mathbb{E}\left\{\mathbb{E}\left\{\mathbb{E}\right\} \mathbb{E}\left\{\mathbb{E}\left\{\mathbb{E}\right\} \mathbb{E}\left\{\mathbb{E}\left$ 

•Variable access: x

 $\mathrm{x})$  = VarMaybeNull( $\mathrm{x})$ 

red ExprMaybeNull<br>ExprMaybeNull<br>Expression may<br>Expression may The expression may be null if the variable may be null

• $\mathbb{E}\left\|\begin{array}{c} \left\{\mathsf{Most}\right.\text{other expressions can never be null, e.g.}\; \mathbf{x} \;+\; \mathbf{y} \end{array}\right\|$ 

# Defining VarMaybeNull

- $\overline{\tilde{S}}$  Go through the statements one by one:<br> $\overline{\tilde{S}}$  Most statements do not affect VarMaybeNull(x), e.g. statements where variable  $x$  is not involved
- Assignment:  $x$  = expr; VarMaybeNull(x) = ExprMaybeNull(expr)  $\begin{bmatrix} \frac{1}{3} & \texttt{VarMaybeNull(x)} \ \frac{1}{3} & \texttt{If the expression ma} \ \cdot & \texttt{If: if } (\mathit{...}) \texttt{S1} \texttt{i} \texttt{else} \end{bmatrix}$ If the expression may be null, then the var may be null  $\cdot$  If: if(…)  ${\sf sl}$ ; else  ${\sf s2}$ ;  $\mathbb{E} \left\{\begin{array}{c} \mathbb{E} \left\{\begin{array}{c} \mathbb{E} \left\{\begin{array}{c} \mathbb{E} \left\{\mathbf{1}\right\} \mathbb{E} \left\{\mathbf{1}\right\} \mathbb{E} \left\{\mathbf{1}\right\} \mathbb{E} \left\{\mathbf{1}\right\} \mathbb{E} \left\{\mathbf{1}\right\} \mathbb{E} \left\{\mathbf{1}\right\} \mathbb{E} \left\{\mathbf{1}\right\} \mathbb{E} \left\{\mathbf{1}\right\} \mathbb{E} \left\{\mathbf{1}\right\} \mathbb{E} \left\{\$ ; || VarMaybeNull(x) after s2 ;
	- For loop:  $\texttt{for}(\dots)$  s1; •VarMaybeNull(x) = VarMaybeNull(x) after s1 ; || VarMaybeNull(x) before for If the loop is executed, then look at the loop body;<br>if it is not executed then VarMaybeNull is unchanged<sup>17</sup>

# Defining MayReturnNull

Look at all return statements "return e;" in method m:

- $\cdot$  If for all these statements ExprMaybeNull(e)==false, then MayReturnNull(m)==false
	- •I f for least one state ment Ex prMa ybeNull ( e )==true,
- ExprMaybeNull(e)==true,<br>
then MayReturnNull(m)==true<br>
 If we do not know enough about a method m (e.g. we<br>
don't have the source code) then let's be careful and don't have the source code) then let's be careful and<br>say MayReturnNull(m)==true
- • $\begin{array}{c}\n\mathbb{E}\n\left[\n\begin{array}{cc}\n\mathbb{I}\n\text{is} & \mathbb{I}\n\end{array}\n\text{or} & \mathbb{I}\n\end{array}\n\right]\n\text{or} & \mathbb{I}\n\text{or} & \mathbb{I}\n\text{or} & \mathbb{I}\n\end{array}\n\text{or} & \mathbb{I}\n\end{array}\n\quad\n\begin{array}{c}\n\mathbb{I}\n\text{or} & \mathbb{I}\n\text{or} & \mathbb{I}\n\end{array}\n\quad\n\begin{array}{c}\n\mathbb{I}\n\text{or} & \mathbb{I}\$ so we say<br>VarMaybeNull(parameter)==true 18

 $\boldsymbol{\mathcal{C}}$ 

# Null Pointer Detection Example

```
String m1(int n) {<br>String s = null; // VarMaybeNull(s)==true
MPSC For (int i=0; i<n; i++)<br>
S = "hello"+i; // VarMaybeNull(s)==false<br>
s = // VarMaybeNull(s)==true<br>
return s; // MayReturnNull(m1)==true
            // MayReturnNull(m1)==true
```

```
E<br>
|<br>|<br>|<br>|<br>|<br>|<br>|<br>|<br>|<br>|<br>|<br>|<br>|<br>|
     int m2(String x) { // VarMaybeNull(x)==true
d | String y = "foo"; // VarMaybeNull(y)==false<br>
if (x.equals("hello"))<br>
y = "hello"; // VarMaybeNull(y)==false
         if (x.equals("hello"))
             y = "hello"; // VarMaybeNull(y)==false
          else
             y = x; \frac{y}{y} = \frac{1}{x} // VarMaybeNull(y)==true
         // VarMaybeNull(y)==true
         return y.length; // Warning: y may be null !!!
      }
```
YEAR $\boldsymbol{\mathcal{C}}$ 

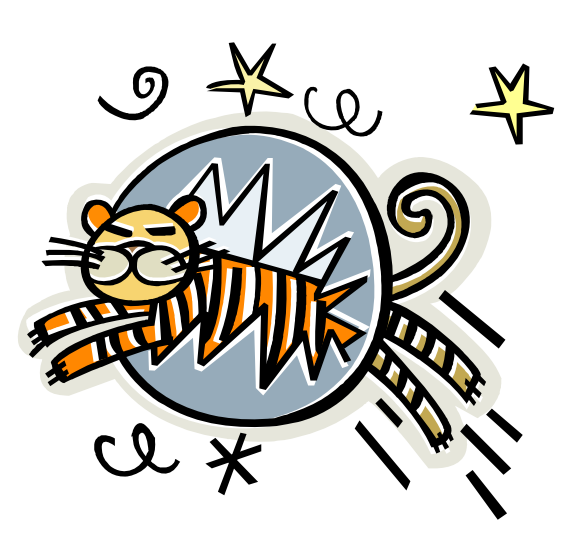

Summary

# Today's Summary

- $\left[\begin{array}{c} \overline{0} \\ \overline{0} \\ \overline{N} \\ \overline{N} \\ \overline{N} \\ \overline{N} \\ \overline{N} \\ \overline{N} \\ \overline{N} \end{array}\right]$  Static Analysis:<br>Analyzing programs by looking at their code
- $\begin{array}{c} \begin{array}{|l|} \hline \frac{1}{8} & \text{Tools can do it automatically, e.g. finding resource leaks, } \ \hline \frac{1}{8} & \text{buffer overruns, dead code} \ \hline \end{array} \end{array}$  . Many analysis problems are undecidable: heuristics are
	- • Many analysis problems are un decid able; heuristics are used that produce false positives and false negatives
	- • Null pointer detection can be done b y definin g functions on variables, expressions and methods<br>References:

- Security Report. Static Analysis Tools.<br>http://www.securityinnovation.com/security-<br>report/november/staticAnalysis1.htm
- Peter Schachte. A Gentle Introduction to Static Analysis.<br>http://www.cs.mu.oz.au/~schachte/lpanalysis.html 21

# Quiz

- $\frac{2}{30}$  1. What are false positives and false negatives?
- $\frac{\text{SNR}}{\text{MSEAR}}$  2. What are controls flow and data flow analysis?
	- 3. Take a small Java program and try to do the null pointer detection on it.

YEAR

MPSCI 732

≣